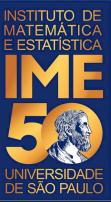

# MAC0113 - **Introdução à Computação para Ciências Humanas**

**Aula 12**

**Sejam bem-vindas, sejam bem-vindos!**

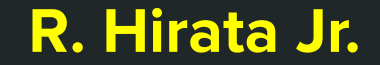

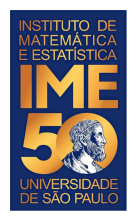

### **Objetivos de hoje**

- Ao final da aula de hoje você deve saber e treinar com:
	- comandos de seleção
	- vetores

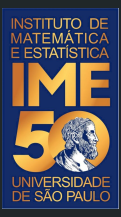

## Pequena recordação da aula passada

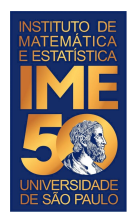

- 1. Dada uma sequência de números inteiros positivos, ou zero, terminada com um número negativo, armazene-a em um vetor. Após o usuário ter finalizado a digitação da sequência, imprima o vetor.
- 2. Dada uma sequência de números inteiros positivos, ou zero, terminada com um número negativo, armazene-a em um vetor e, usando o vetor, imprima a soma dos números pares e a soma dos números ímpares separadamente. Dica: para saber se o número é par, verifique o se o resto da divisão dele por dois é zero. O resto da divisão é dado pelo operador %%. Por exemplo 5%%2 = 1. Curiosidade, para obter o quociente da divisão, use % / %. Por exemplo  $5\%/0\%2 = 2$ .

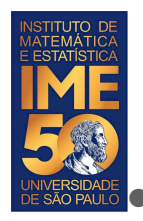

Dada uma sequência de números inteiros positivos, ou zero, terminada com um número negativo, armazene-a em um vetor. Após o usuário ter finalizado a digitação da sequência, imprima o vetor no formato: índice - elemento.

```
numeros = c()num <- as.numeric(readline("Digite um número inteiro, por favor. Termine o programa com um número 0: "))
print(num)
while (num >= 0) {
   numeros = c(numeros,num) 
   num <- as.numeric(readline("Digite um número inteiro, por favor. Negativo para terminar: "))
   print(num)
}
tamanhoNumeros = length(numeros)
i = 1while (i<=tamanhoNumeros) {
   cat(i,numeros[i],"\n")
  i = i + 1}
```
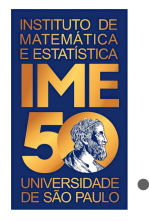

Dada uma sequência de números inteiros positivos, ou zero, terminada com um número negativo, armazene-a em um vetor e, usando o vetor, imprima a soma dos números pares e a soma dos números ímpares separadamente.

```
somaPar <- 0
somaImpar <- 0
numeros <- c()
num <- as.numeric(readline("Digite um número inteiro, por favor. Termine o programa com um número 0: "))
print(num)
while (num >= 0) {
  numeros = c(numeros.num) num <- as.numeric(readline("Digite um número inteiro, por favor. Negativo para terminar: "))
  print(num)
}
tamanhoNumeros = length(numeros)
i = 1while (i<=tamanhoNumeros) {
  if (numeros[i] \frac{1}{2} \frac{1}{2} == 0)
      somaPar <- somaPar + numeros[i]
   else
      somaImpar <- somaImpar + numeros[i]
  i = i + 1}
cat("Os números pares somam ",somaPar," e os números ímpares somam ",somaImpar,"\n")
```
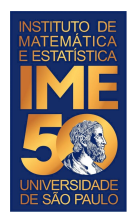

1. Dados dois números quaisquer, correspondentes às coordenadas de um ponto num plano cartesiano, verifique se esse ponto pertence ao quadrado de vértices localizados nas posições {(-1,-1),(-1,1),(1,-1),(1,1)}. Caso o ponto pertença ao quadrado, imprima a frase "O ponto pertence ao quadrado.", ou "O ponto não pertence ao quadrado.", caso contrário.

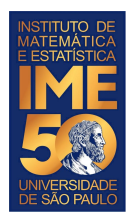

Dados dois números quaisquer, correspondentes às coordenadas de um ponto num plano cartesiano, verifique se esse ponto pertence ao quadrado de vértices localizados nas posições  $\{(-1,-1), (-1,1), (1,-1), (1,1)\}.$  Caso o ponto pertença ao quadrado, imprima a frase "O ponto pertence ao quadrado.", ou "O ponto não pertence ao quadrado.", caso contrário.

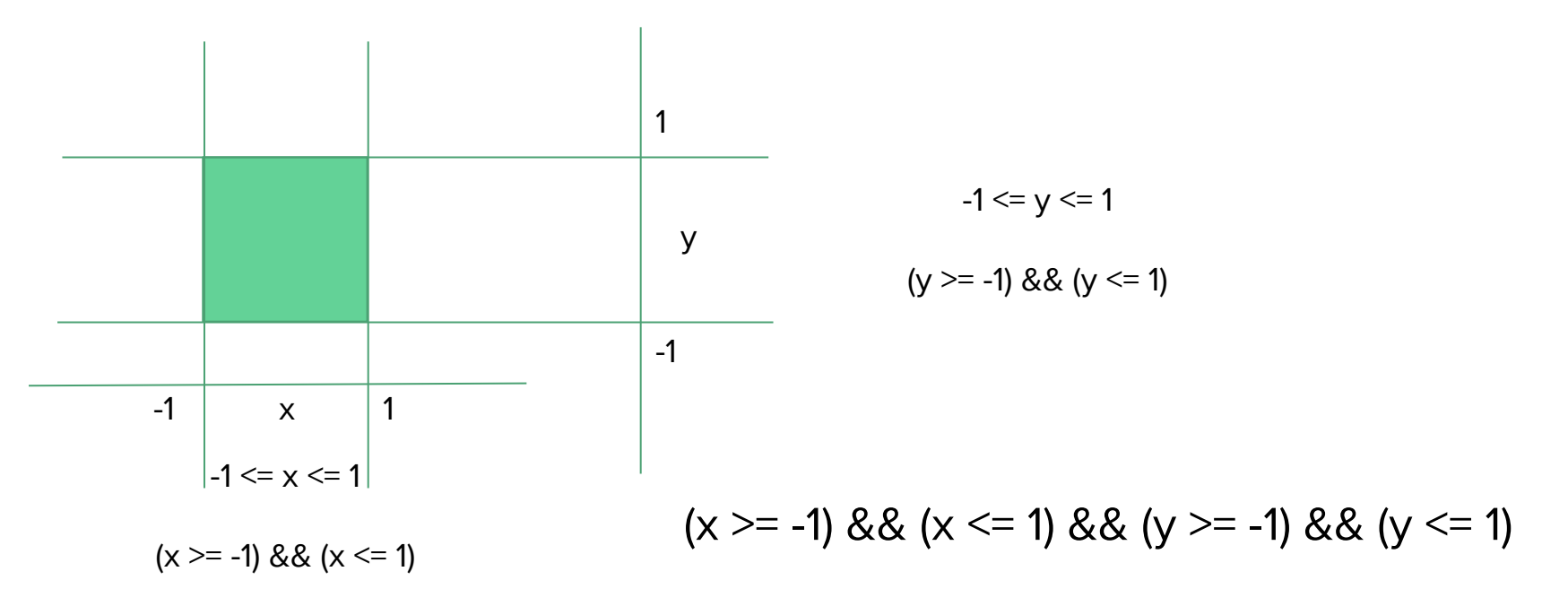

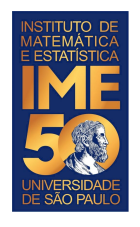

}

#### **Problema em R**

Dados dois números quaisquer, correspondentes às coordenadas de um ponto num plano cartesiano, verifique se esse ponto pertence ao quadrado de vértices localizados nas posições  $\{(-1,-1),(-1,1),(1,-1),(1,1)\}.$  Caso o ponto pertença ao quadrado, imprima a frase "O ponto pertence ao quadrado.", ou "O ponto não pertence ao quadrado.", caso contrário.

```
x <- as.numeric(readline("Digite a coordenada X do ponto desejado, por favor: "))
y <- as.numeric(readline("Digite a coordenada Y do ponto desejado, por favor: "))
cat("O ponto digitado foi: (", x, ", ", y, "); \n
```

```
if ((x \rightarrow -1) \& (x \leftarrow 1) \& (y \rightarrow -1) \& (y \leftarrow 1)) {
  cat("O ponto digitado, (\cdot, x, \cdot, \cdot, y, \cdot), pertence ao quadrado\langle n^{\prime\prime}\rangle} else {
   cat("O ponto digitado, (",x,",",y,"), não pertence ao quadrado\n")
```
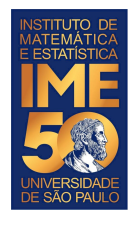

Dados dois números quaisquer, correspondentes às coordenadas de um ponto num plano cartesiano, verifique se esse ponto pertence ao quadrado de vértices localizados nas posições {(-1,-1),(-1,1),(1,-1),(1,1)}. Caso o ponto pertença ao quadrado, imprima a frase "O ponto pertence ao quadrado.", ou "O ponto não pertence ao quadrado.", caso contrário.

```
x <- as.numeric(readline("Digite a coordenada X do ponto desejado, por favor: "))
y <- as.numeric(readline("Digite a coordenada Y do ponto desejado, por favor: "))
cat("O ponto digitado foi: (\n", x, ", ", y, "\) \n"pertenceQuadrado <- FALSE
if (x \ge -1)if (x \leq 1)if (v \ge -1)if (y \le 1) cat("O ponto digitado, (",x,",",y,"), pertence ao quadrado\n")
           pertenceQuadrado <- TRUE
 }
if (!pertenceQuadrado) {
     cat("O ponto digitado, (",x,",",y,"), não pertence ao quadrado\n")
}
```
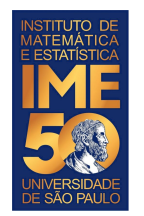

#### EP - 1 - Parte 1

Na primeira parte do Exercício Programa (EP) - 1, você mediu a circunferência e o diâmetro de cinco objetos.

Agora você vai fazer:

- 1. Ler o arquivo.
- 2. Criar dois vetores a partir da leitura.
- 3. Calcular a razão C/D para todas as entradas e armazenar num novo vetor.
- 4. Calcular a média e a variância das razões calculadas.
- 5. Fazer gráficos.
- 6. Decidir uma estratégia para "descartar" entradas e explicar a decisão.
- 7. Fazer um relatório simplificado explicando o que fez (formato no texto do EP).

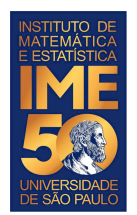

- 1. Dado um número inteiro positivo, que representa um ano, verifique se ele é um ano bissexto. Se for, imprima a mensagem: "O ano digitado é bissexto". Se não for, imprima "O ano digitado não é bissexto".
- 2. Dado um vetor com uma sequência de números positivos quaisquer, determine se a sequência está em ordem crescente.
- 3. Dado um vetor com uma sequência com as notas finais de MAC113, determinar quantos estudantes:
	- foram aprovados: nota final  $>= 5$ ;
	- estão de recuperação:  $3 \le$  nota final  $\le$  5;
	- $\bullet$  foram reprovados: nota final  $\leq$  3.

Um ano é bissexto se ele é múltiplo de 4 e não é múltiplo de 100, ou se ele é múltiplo de 400. Por exemplo, os anos 1700, 1800, 1900 não são anos bissextos. Os anos 1600, 2000 e 2020 o são.

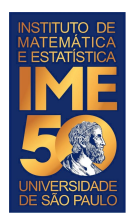

- 1. Dado um vetor com valores da ação PETR3 em cada dia do mês passado (chamemos esse vetor de PETR3V), crie um novo vetor, digamos PETR3D, com a diferença do valor da ação no dia i para o dia i-1, onde  $i \in [2,30]$ . Varra o vetor e conte quantos dias houve alta nas ações e quantos dias houve baixa.
- 2. Dado um vetor com uma sequência de salários, calcular o IRPF devido segundo a tabela oficial do IRPF e considerando que o IRPF é calculado em cascata:
	- Faixa 1: Até R\$ 1.903,98: Isento
	- Faixa 2: De R\$ 1.903,99 até R\$ 2.826,65: **7,5%**;
	- Faixa 3: De R\$ 2.826,66 até R\$ 3.751,05: **15%**
	- Faixa 4: De R\$ 3.751,06 até R\$ 4.664,68: **22,5%**
	- Faixa 5: Acima de R\$ 4.664,68: **27,5%**

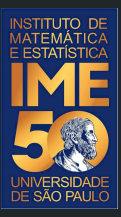

### Mãos à obra!